# TOOVIL 公交瓦房店3路汽车分公司的时间表和线路图

## 日瓦房店3路汽车分公司 市载App

公交瓦房店3汽车分公司((汽车分公司))共有2条行车路线。工作日的服务时间为: (1) 汽车分公司: 06:20 - 19:10(2) 火车: 06:33 - 19:33 使用Moovit找到公交瓦房店3路汽车分公司离你最近的站点,以及公交瓦房店3路汽车分公司下班车的到站时间。

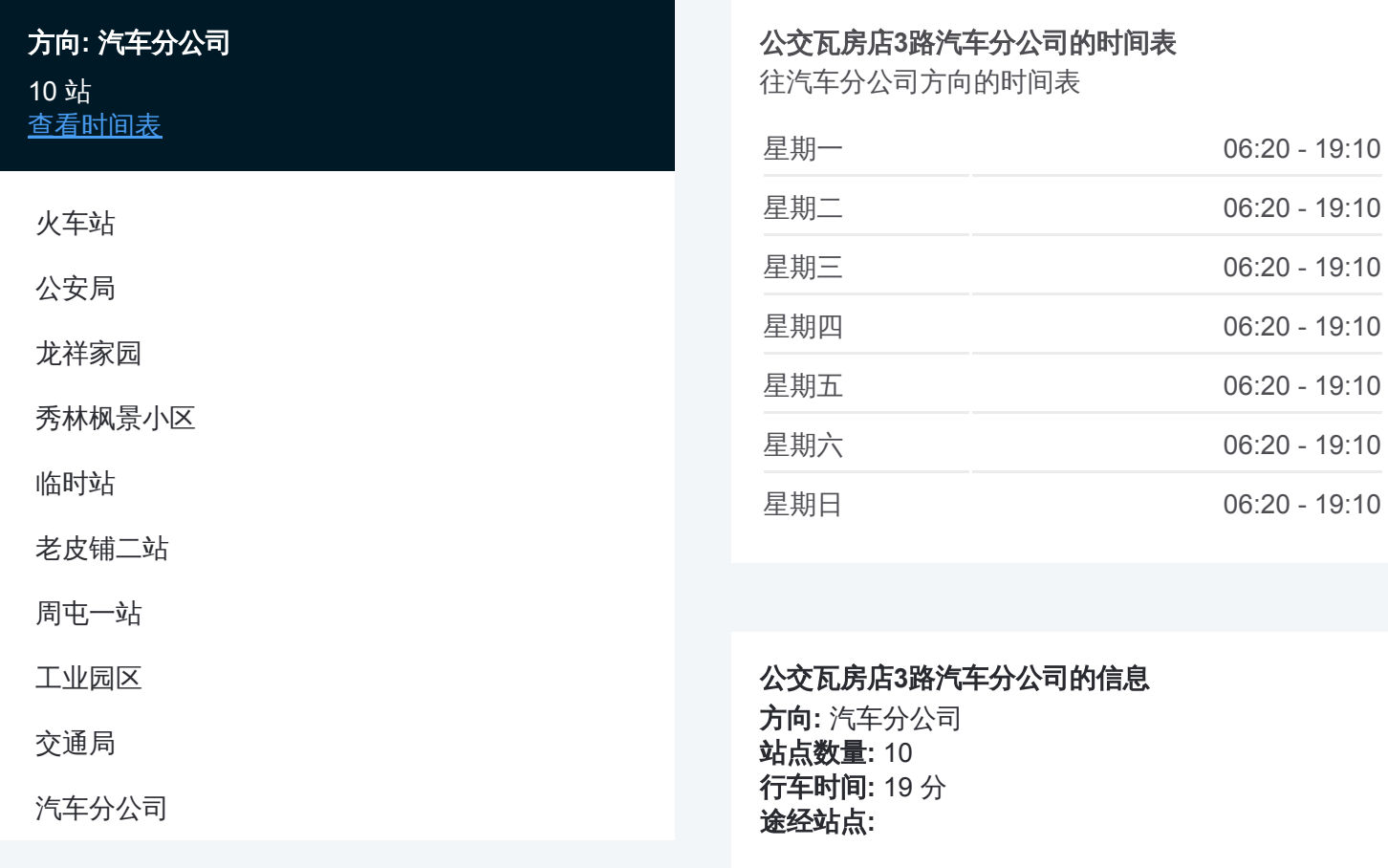

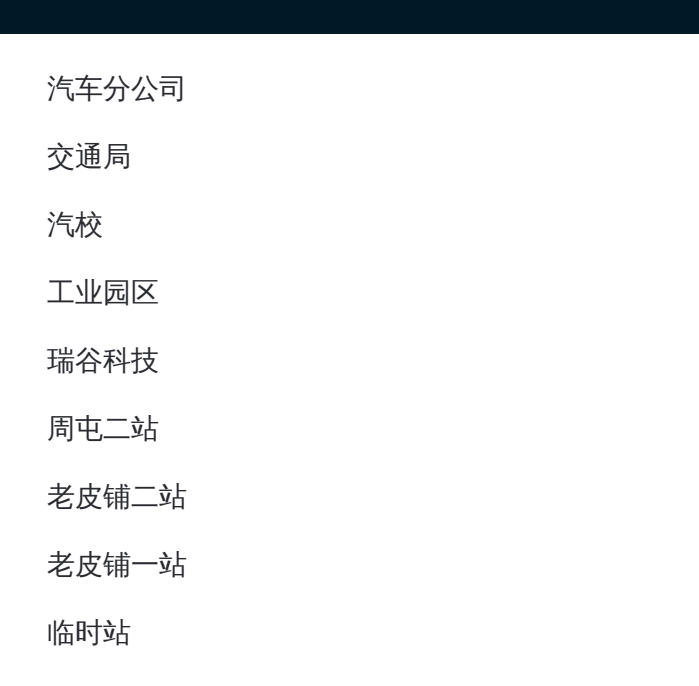

#### 公交瓦房店 **3**路汽车分公司的时间表 往火车方向的时间表

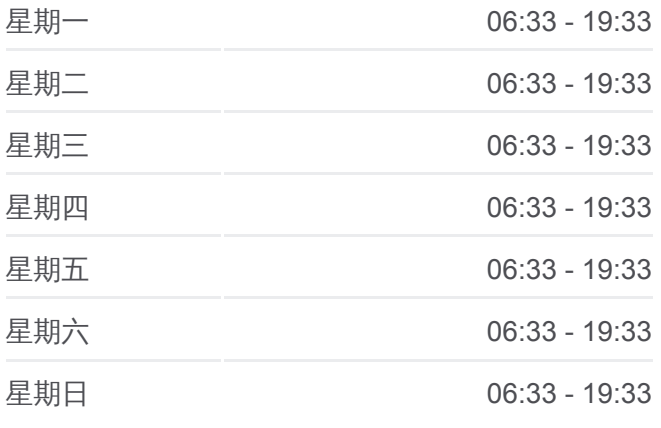

## 公交瓦房店 **3**路汽车分公司的信息 方向**:** 火车 站点数量**:** 16

行车时间**:** 23 分 途经站点 **:**

## 方向**:** 火车 16 站 [查看时间表](https://moovitapp.com/dalian___%E5%A4%A7%E8%BF%9E-5377/lines/%E7%93%A6%E6%88%BF%E5%BA%973%E8%B7%AF%E6%B1%BD%E8%BD%A6%E5%88%86%E5%85%AC%E5%8F%B8/686644/2882163/zh-cn?ref=2&poiType=line&customerId=4908&af_sub8=%2Findex%2Fzh-cn%2Fline-pdf-Dalian___%25E5%25A4%25A7%25E8%25BF%259E-5377-1105781-686644&utm_source=line_pdf&utm_medium=organic&utm_term=%E6%B1%BD%E8%BD%A6%E5%88%86%E5%85%AC%E5%8F%B8)

汽车分公司

交通局

汽校

工业园区

瑞谷科技

周屯二站

老皮铺二站

老皮铺一站

临时站

市政府

龙祥家园

妇婴医院

公安局

商业城

集贸大厦

火车站

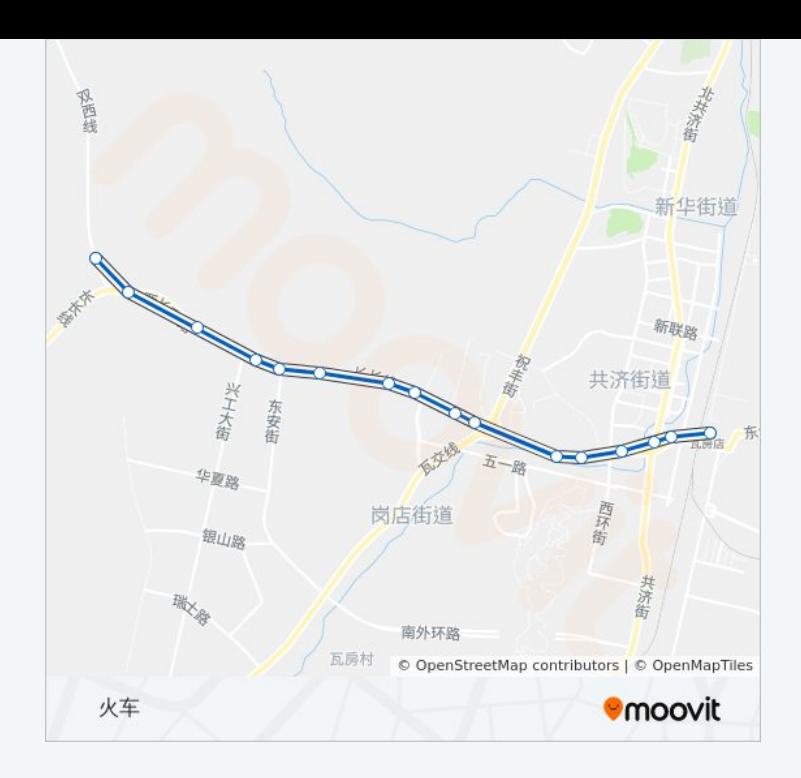

你可以在moovitapp.com下载公交瓦房店3路汽车分公司的PDF时间表和线路 。<br>图。使用<u>Moovit应用程式</u>查询大连的实时公交、列车时刻表以及公共交通出 行指南。

关于[Moovit](https://editor.moovitapp.com/web/community?campaign=line_pdf&utm_source=line_pdf&utm_medium=organic&utm_term=%E6%B1%BD%E8%BD%A6%E5%88%86%E5%85%AC%E5%8F%B8&lang=en) · MaaS[解决方案](https://moovit.com/maas-solutions/?utm_source=line_pdf&utm_medium=organic&utm_term=%E6%B1%BD%E8%BD%A6%E5%88%86%E5%85%AC%E5%8F%B8) · [城市列表](https://moovitapp.com/index/zh-cn/%E5%85%AC%E5%85%B1%E4%BA%A4%E9%80%9A-countries?utm_source=line_pdf&utm_medium=organic&utm_term=%E6%B1%BD%E8%BD%A6%E5%88%86%E5%85%AC%E5%8F%B8) · Moovit社区

© 2024 Moovit - 保留所有权利

查看实时到站时间

 $\begin{tabular}{|c|c|c|} \hline \quad \quad & \cup se \\ \hline \quad \quad & \text{Web App} \end{tabular} \begin{tabular}{|c|c|c|} \hline $\bullet$ & App Store \\ \hline $\top$ & $\top$ & $\top$ & \end{tabular}$  $\bigtriangledown$   $\bigtriangledown$   $\bigtriangledown$   $\bigtriangledown$   $\bigtriangleup$   $\bigtriangleup$